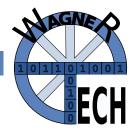

## xevent: A Generic Event Handler for Small Linux Devices

WagnerTech UG, Turfstr. 18a, D-81929 München, www.wagnertech.de

xevent is a light weight automation framework implemented in C++. It consists of a generic part that organizes the event handling and a domain specific part that does the work.

Many technical tasks require an asynchronous handling of events. These events origin from timers, interrupts, or external input. They initiate a work flow. Some calls within this workflow might be also synchronous, such as fetching a measurement value.

xevent is a light weight automation framework implemented in C++. Task specific code is simply added by additional shared libraries. A xevent process is started for each shared library as defined in the configuration file.

The configuration file defines the following items:

- The workflow with the participating object classes
- xevent processes with the corresponding shared libraries
- The distribution of the object classes to the shared libraries / event handler processes
- Timers and interrupts

The workflow has to be built from standard event types: GET, SET CREATE, DELETE, TRIGGER, RESPONSE. The RESPONSE event is used for the responses of synchronous calls. Participating object classes have to implement the events that are used with this class.

The generic part provides the following object classes:

- DataProvider is used for data calibration.
  Measurement values can be mapped with a calibration curve.
- Logger writes data to a log file.
- SystemCall performs calls to the operating system.
- Classes to perform fuzzy logic.<sup>1</sup>

An application has to create a logic tree, that is built by fuzzy operations (e.g. NOT, AND, OR) and comparator leaves. Fuzzy logic allows to implement expressions from natural speech like "in the night": This may be defined by:

- "completely in the night": 11 pm to 5 am, resulting in a 100% value
- "not in the night": 9 am to 5 pm, resulting in a 0% value
- The time in between results in percentages by linear interpolation.

Typical use of this software are all kinds of steering tasks like operating cooling and heating, where it is already in use, or steering tasks in a production environment.

The software is open source and can be accessed freely from WagnerTech UG. You are welcome to ask for support.

<sup>&</sup>lt;sup>1</sup>Information on fuzzy logic: Informatik Spektrum Band 38, Heft 6, 12/2015